Міністерство освіти і науки України Національний технічний університет «Харківський політехнічний інститут»

Методичні вказівки до виконання індивідуальних завдань з дисциплін «Сучасні інформаційні технології на електричному транспорті» для студентів спеціальності 141 Електроенергетика, електротехніка та електромеханік усіх форми навчання

> Затверджено на засіданні кафедри електричного транспорту та тепловозобудування протокол №1 від 30.08.2019р.

Харків 2019

Методичні вказівки до виконання індивідуальних завдань з дисциплін «Сучасні інформаційні технології на електричному транспорті» для студентів спеціальності 141 Електроенергетика, електротехніка та електромеханіки усіх форми навчання / уклад. Л. В. Овер'янова – Харків: НТУ «ХПІ», 2019. – 12 с.

Укладач: Л.В.Овер'янова

Кафедра електричного транспорту та тепловозобудування

## **1. ЗАГАЛЬНІ ВИМОГИ ДО ОФОРМЛЕННЯ РОЗРАХУНКОВО-ГРАФІЧНОЇ РОБОТИ**

Розрахунково-графічну роботу виконують за індивідуальним варіантом згідно порядкового номеру в журналі, із застосуванням систем автоматизованого проектування КОМПАС або AutoCAD на папері формату А4 (210×297) або А3 (297×420).

Титульний лист – це заголовний лист розрахунково-графічної роботи і в загальну кількість аркушів не входить. Виконується згідно додатку А. Робоче поле креслення обмежують рамкою, сторони якої проводять суцільними основними лініями на відстані 5 мм від краю формату. З лівого краю формату креслярського паперу лінія рамки проводиться на відстані 20 мм. В правому нижньому кутку креслення викреслюють основний напис. Всі написи і цифри виконують стандартним шрифтом згідно ГОСТ 2.304-81 «Шрифти креслярські».

Виконують правильну компоновку аркуша. Робоче поле аркуша повинно бути використане на 75-80%. Не можна залишати багато вільного місця, але і значна насиченість аркуша ускладнює читання кресленика.

Форми, розміри, зміст, порядок заповнення основних написів встановлює ГОСТ 2.104-88 ЄСКД «Основні написи». Для креслень і схем передбачений основний напис за формою 1 ГОСТ 2.104-68 (рис. 1.1) і для специфікації напис за формою 2 (рис. 1.2):

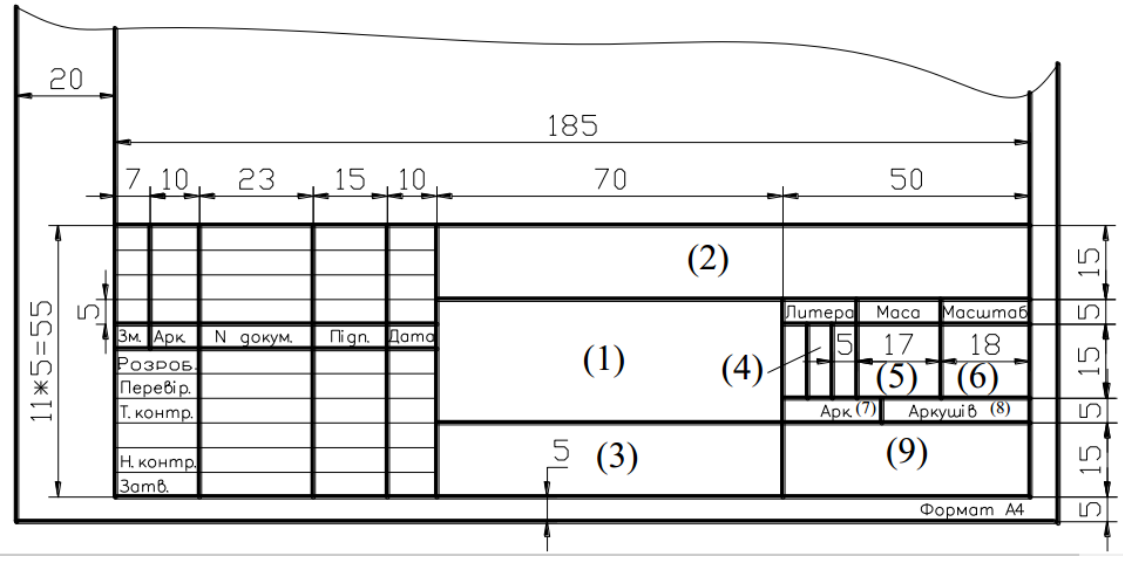

Рис. 1.1. Основний напис за формою 1

1) графа 1 – найменування виробу; відповідно до ГОСТ 2.109-73 "ЄСКД. Основні вимоги до креслень" найменування повинне бути коротким і записуватися в називному відмінку однини; на першому місці повинен стояти іменник, наприклад: "Блок живлення". Після найменування вироби вписують найменування документа (шрифтом меншого розміру, чим найменування виробу), якщо цьому документу привласнений шифр,

наприклад: "Електродвигун. Схема електрична принципова". Допускається для складального креслення найменування документа не указувати;

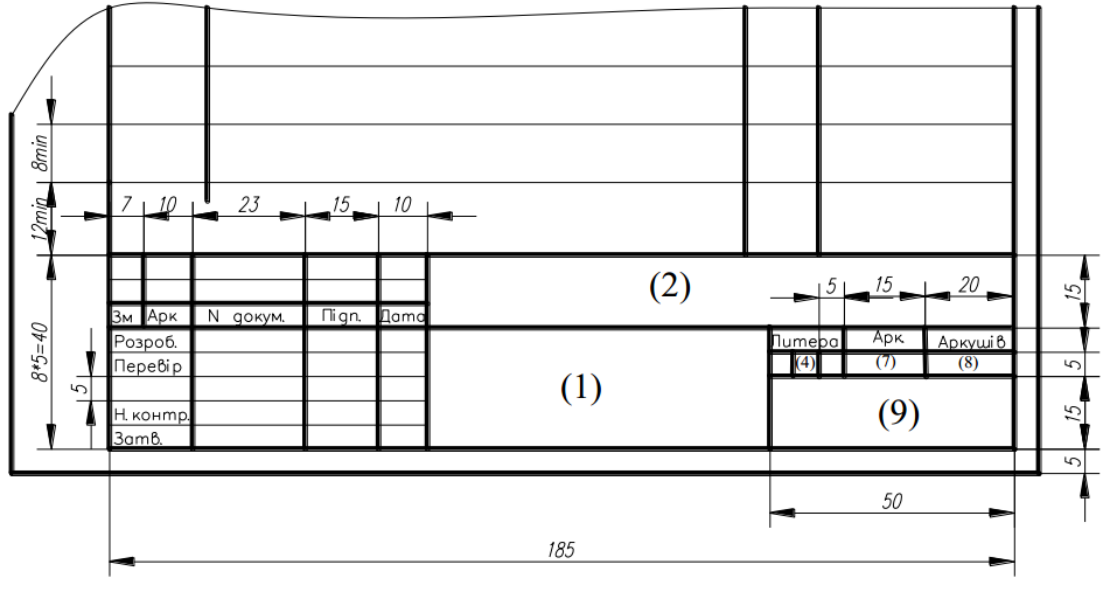

Рис. 1.2. Основний напис за формою 2

2) графа 2 – позначення документа по ГОСТ 2.201–80;

3) графа 3 – позначення матеріалу деталі (графу заповнюють тільки на кресленнях деталей);

4) графа 4 – літера, привласнена даному документу по ГОСТ 2.103-68; графу заповнюють послідовно, починаючи з крайньої лівої клітки;

5) графа 5 – маса виробу по ГОСТ 2.109-73;

6) графа 6 – масштаб по ГОСТ 2.302-68 і ГОСТ 2.109-73;

7) графа 7 – порядковий номер листа (на документах, що складаються з одного листа, графу не заповнюють);

8) графа 8 – загальна кількість листів документа (графу заповнюють тільки на першому листі);

9) графа 9 – найменування або розрізняльний індекс підприємства, що випускає документ (графу не заповнюють, якщо розрізняльний індекс міститься і в позначенні документа);

10) графа 10 – характер роботи, що виконується особою, що підписує документ.

### **2. ПОБУДОВА МАСИВІВ ЕЛЕМЕНТІВ**

Виконати побудову масивів згідно індивідуального варіанту. Робота виконується на аркуші формату А4, вихідні дані наведені на рисунку табл. 1. Нанести розміри.

### Таблиця 1

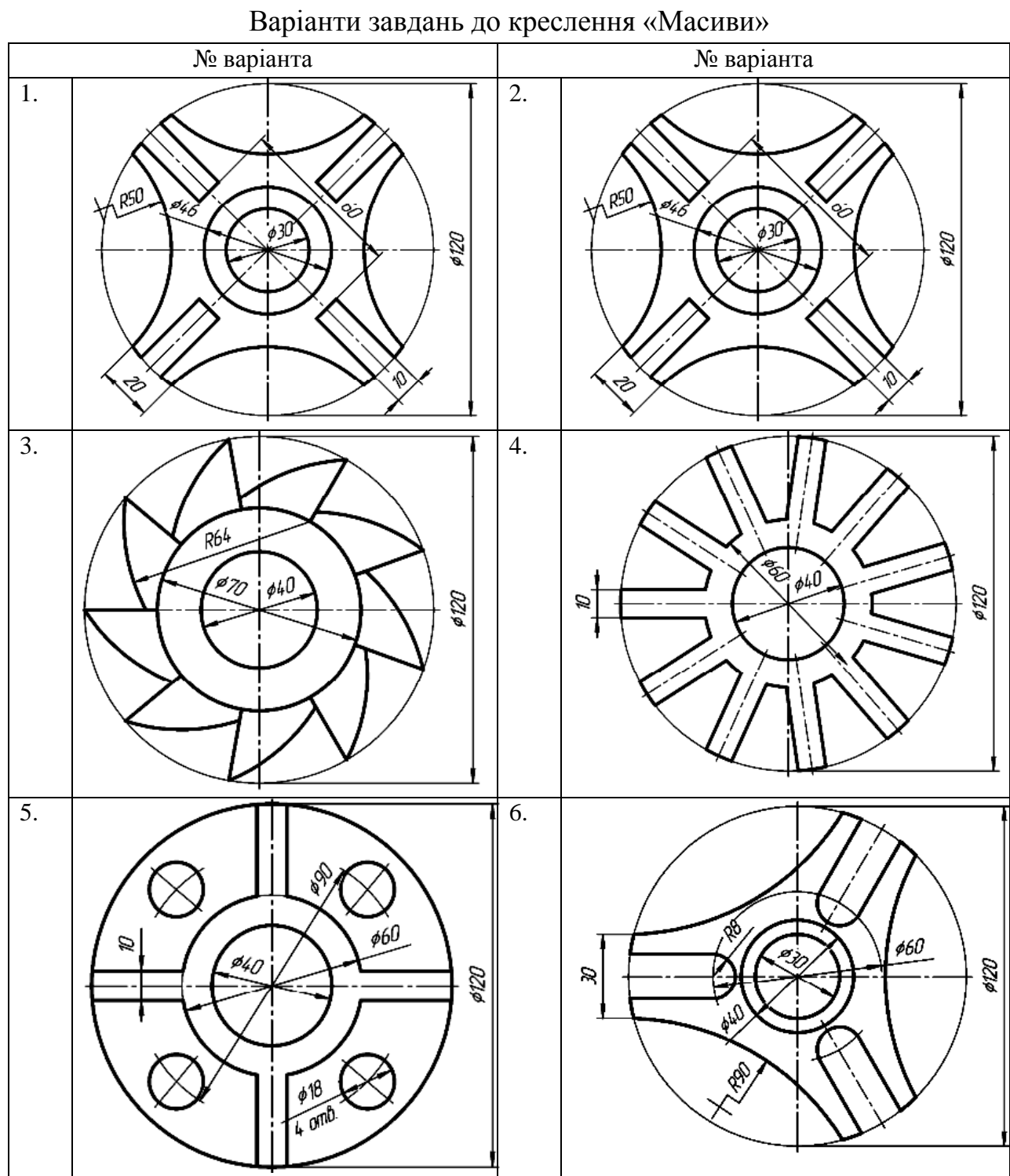

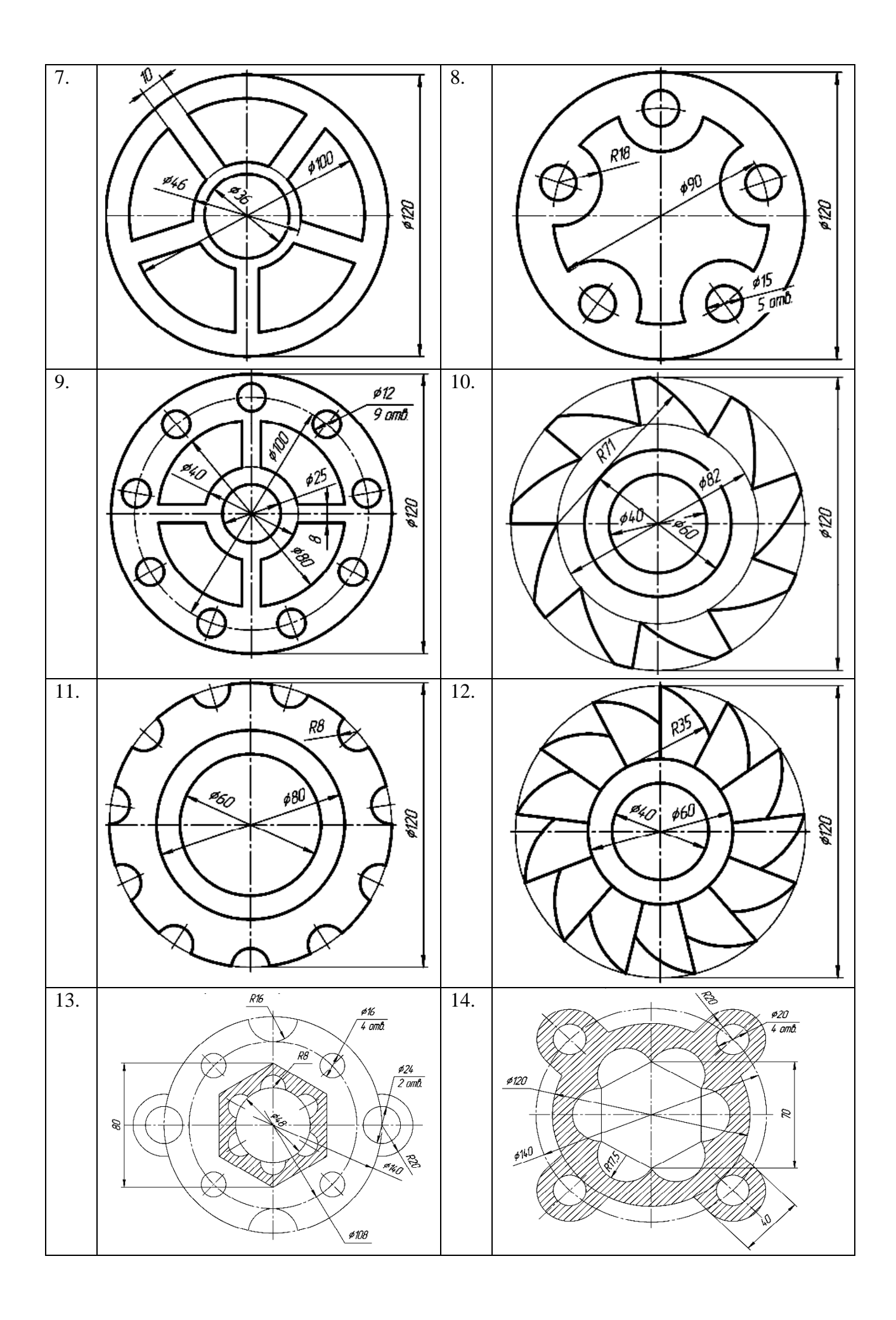

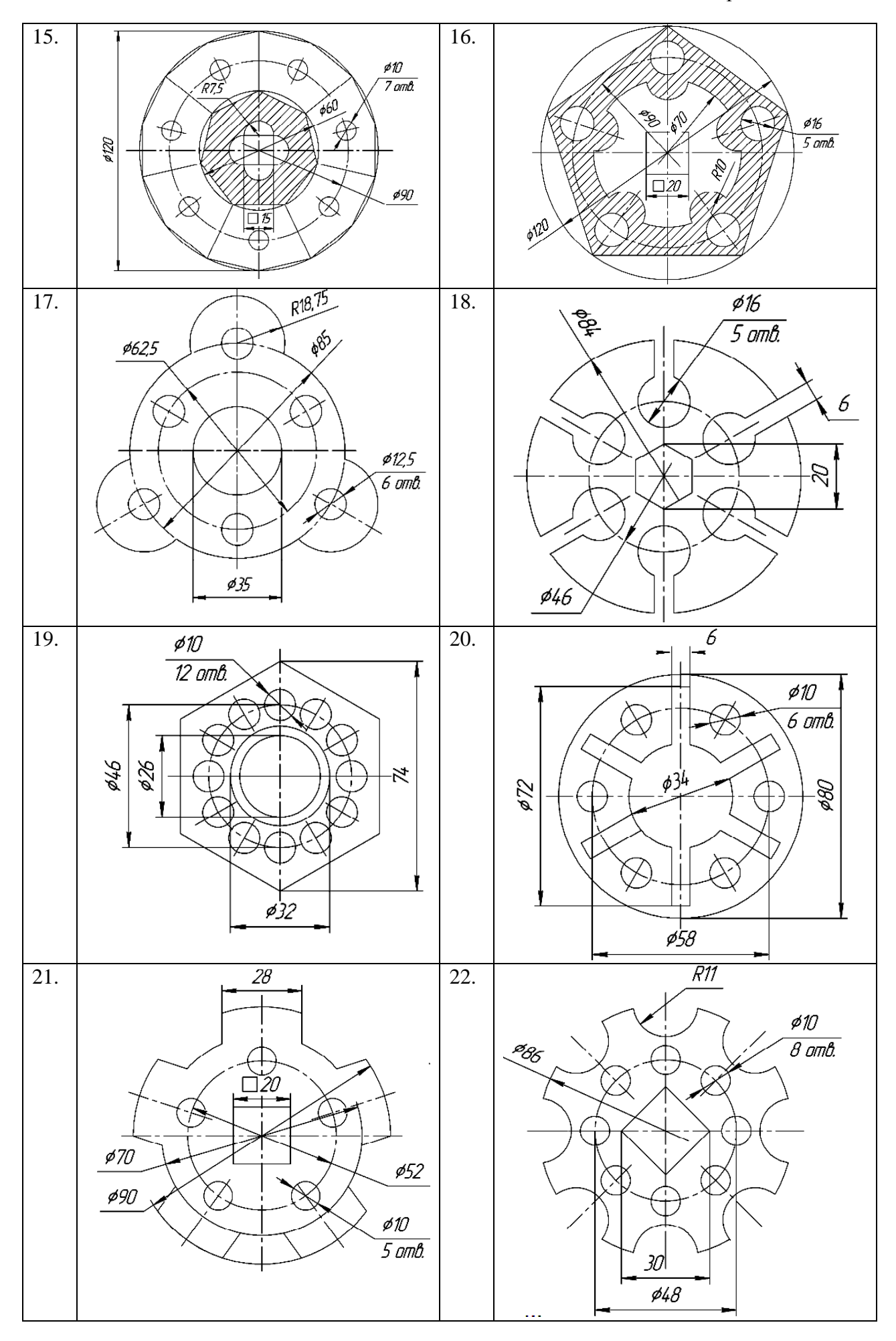

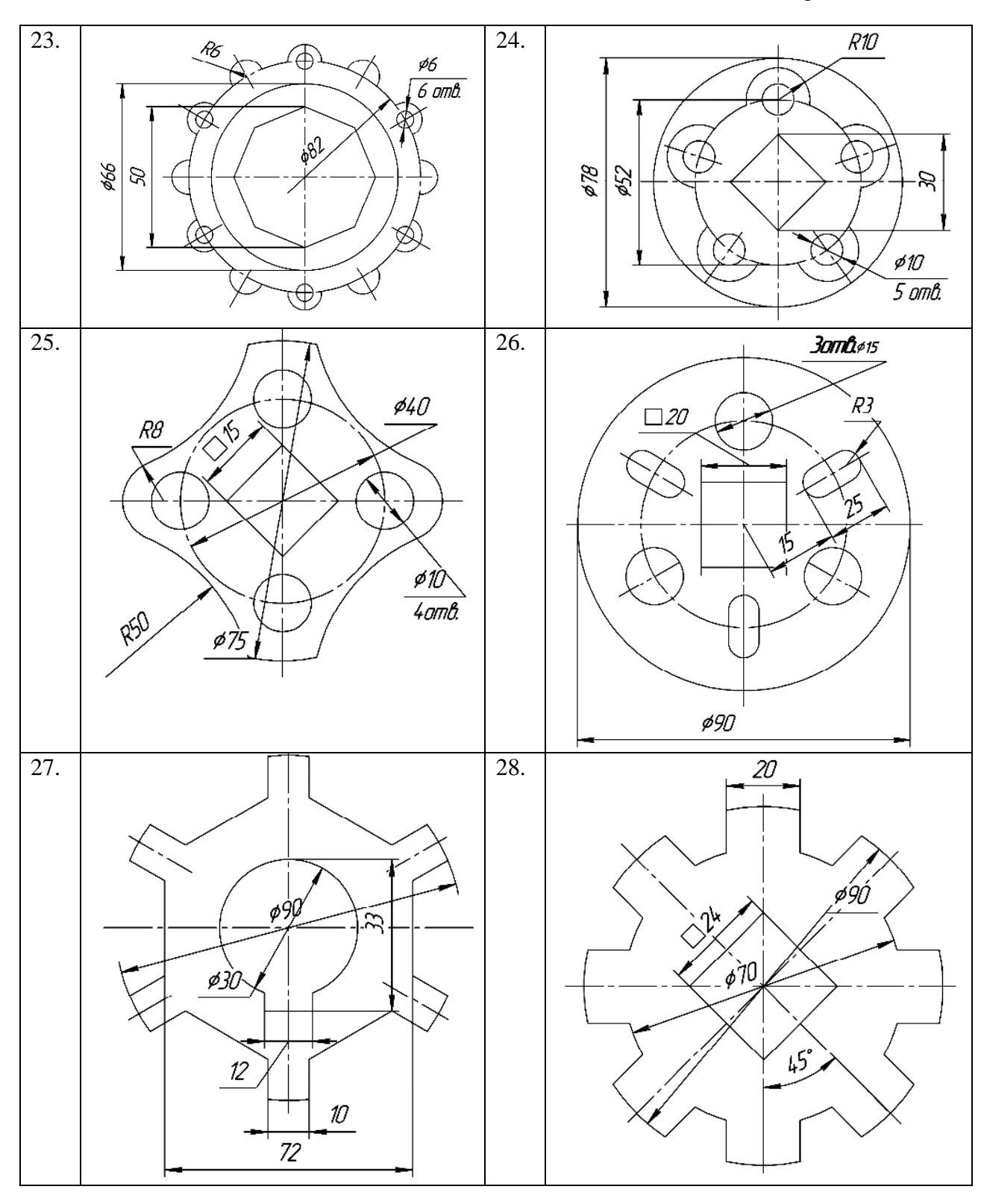

**3. КРЕСЛЕННЯ ВАЛА**

Виконати побудову вала згідно індивідуального варіанту. Робота виконується на аркуші формату А4, вихідні дані наведені на рисунку табл. 2 і табл. 3. Нанести розміри.

## Для непарних варіантів

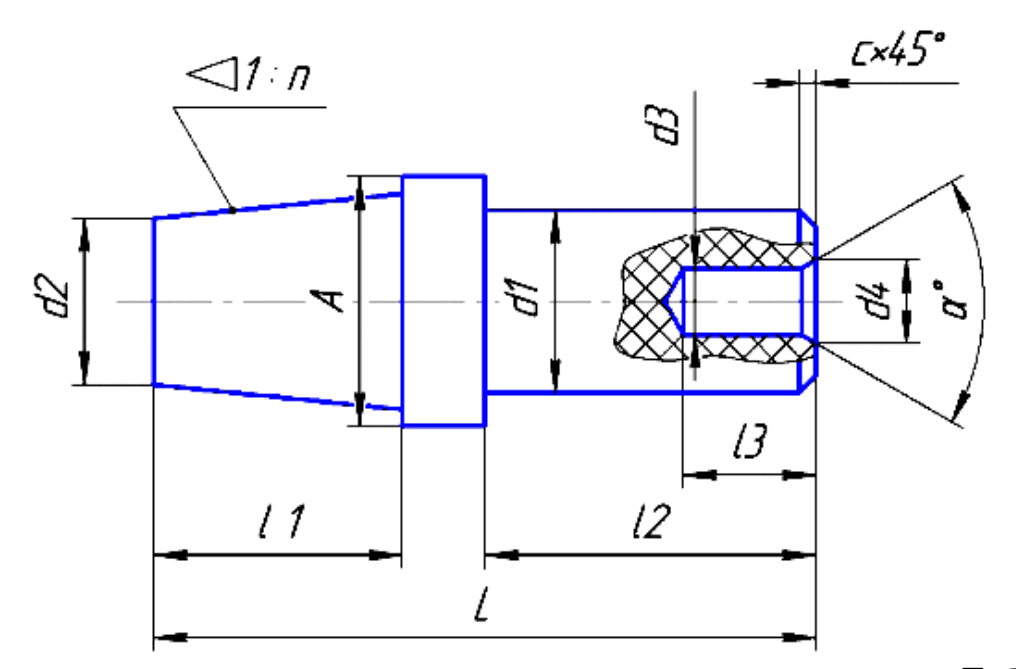

# Таблиця 2

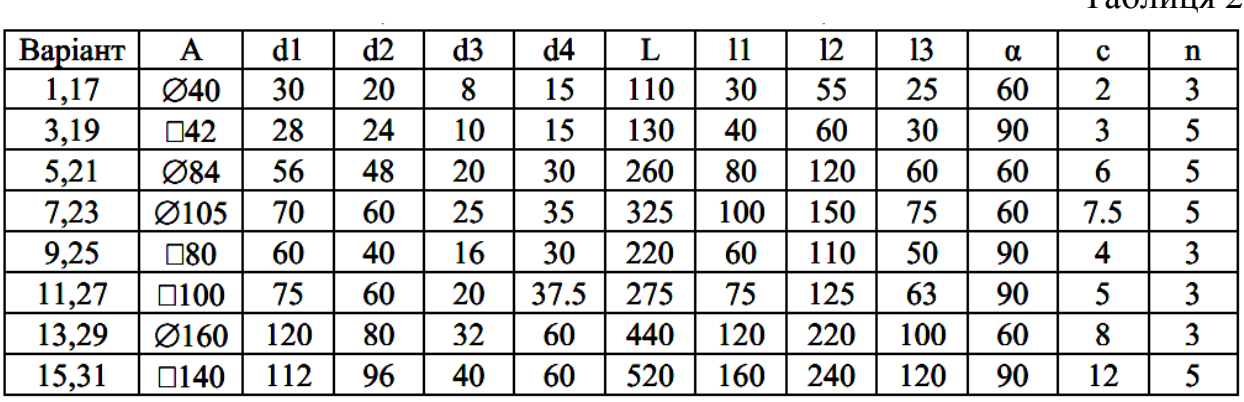

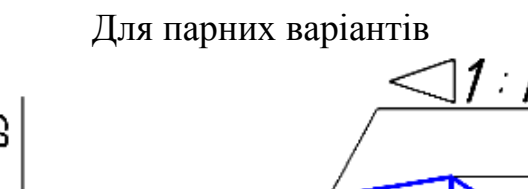

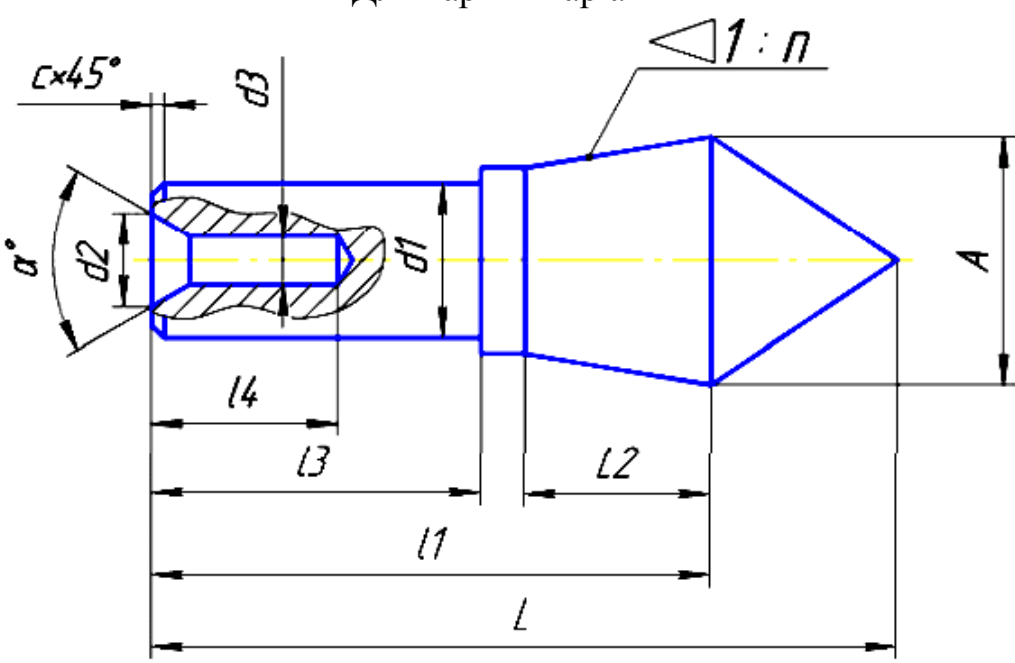

Таблиця 3

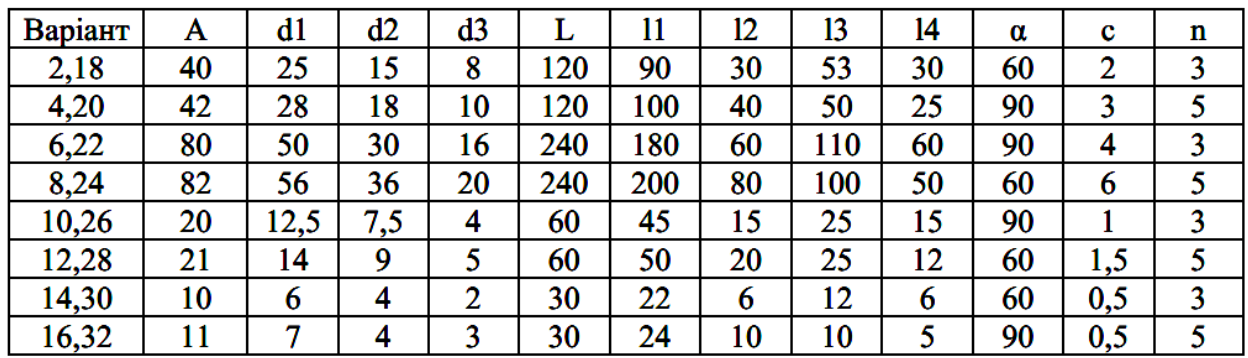

### **4. ПОБУДОВА СПРЯЖЕНЬ**

Побудувати зображення плоского контуру деталі з виконанням спряжень. Вихідні дані наведені нижче. Завдання виконується на аркуші формату А3 (орієнтація вертикальна).

Таблиця 4

Варіанти завдань до креслення «Спряження» № варіанта № варіанта 030 1.  $\qquad \qquad$  2.  $R30$ <u>R20</u>  $R10$ <u>ø42 </u>  $\mathscr{B}$ R14  $\partial$  $\tilde{\mathcal{L}}$  $\frac{1}{\frac{1}{100}}$ R220 30  $\frac{48}{10}$ 则 120 **R60** 30  $\mathbb{Z}$ Ø G. Osz 818 30° **R25** \$120 **R98** ø68 **\$100** R24 .<br>R24 3.  $\begin{vmatrix} 3 & 4 \end{vmatrix}$ Затв. 620 ø40  $R8$  $040$ ø56 R16  $\frac{R^{11}}{100}$  $\sigma$ 68 **¢60** Ğ, 56 080 **R30**  $R15$ 76 20  $R52$ <u>R36</u>  $R12$  $R/6$  $\mathscr{E}$  $\overline{\mathcal{S}}$ R74 50 R<sub>16</sub> 80 20 I 96 R 86 R23 <u>R50</u> **R20** 

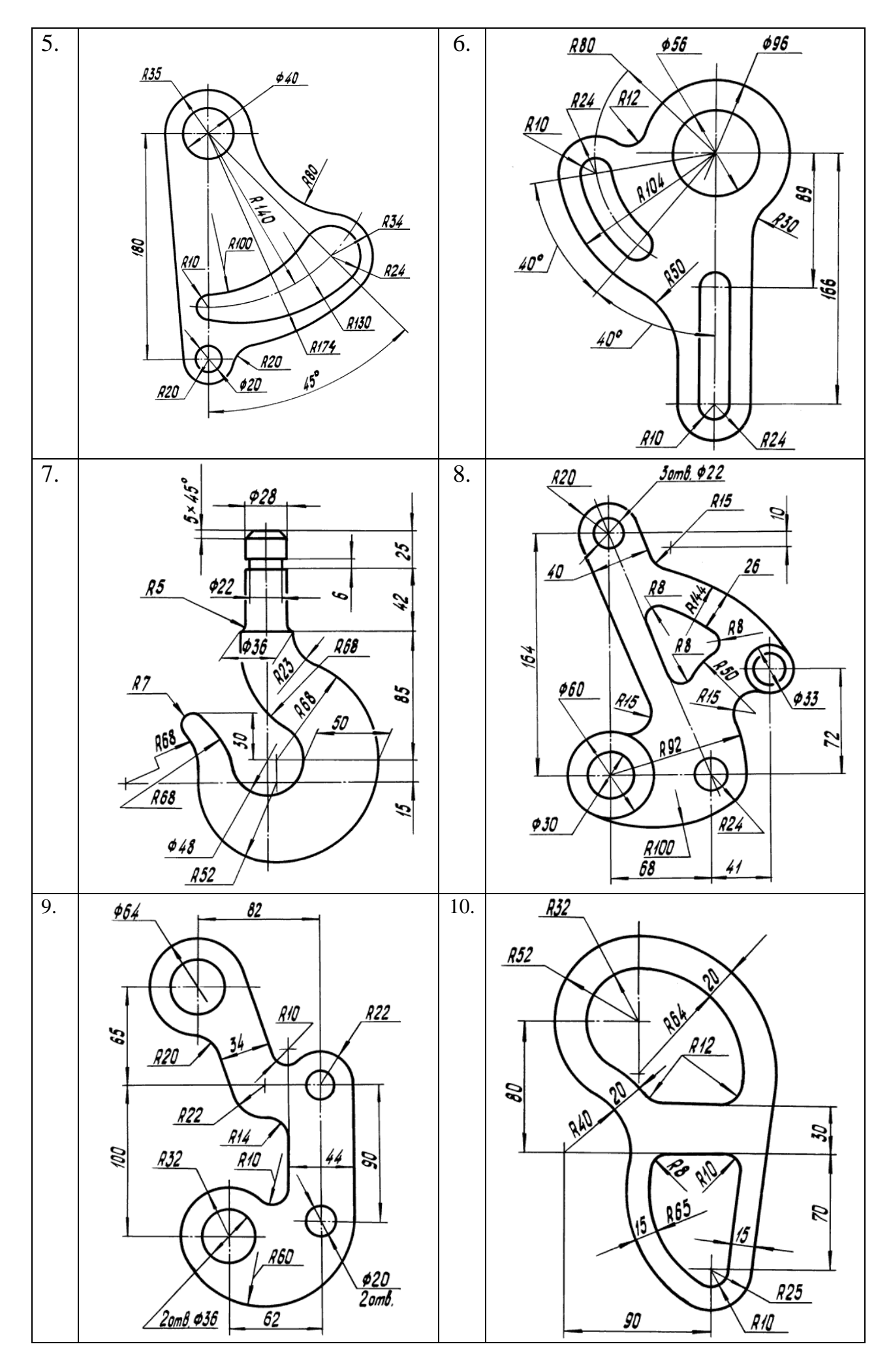

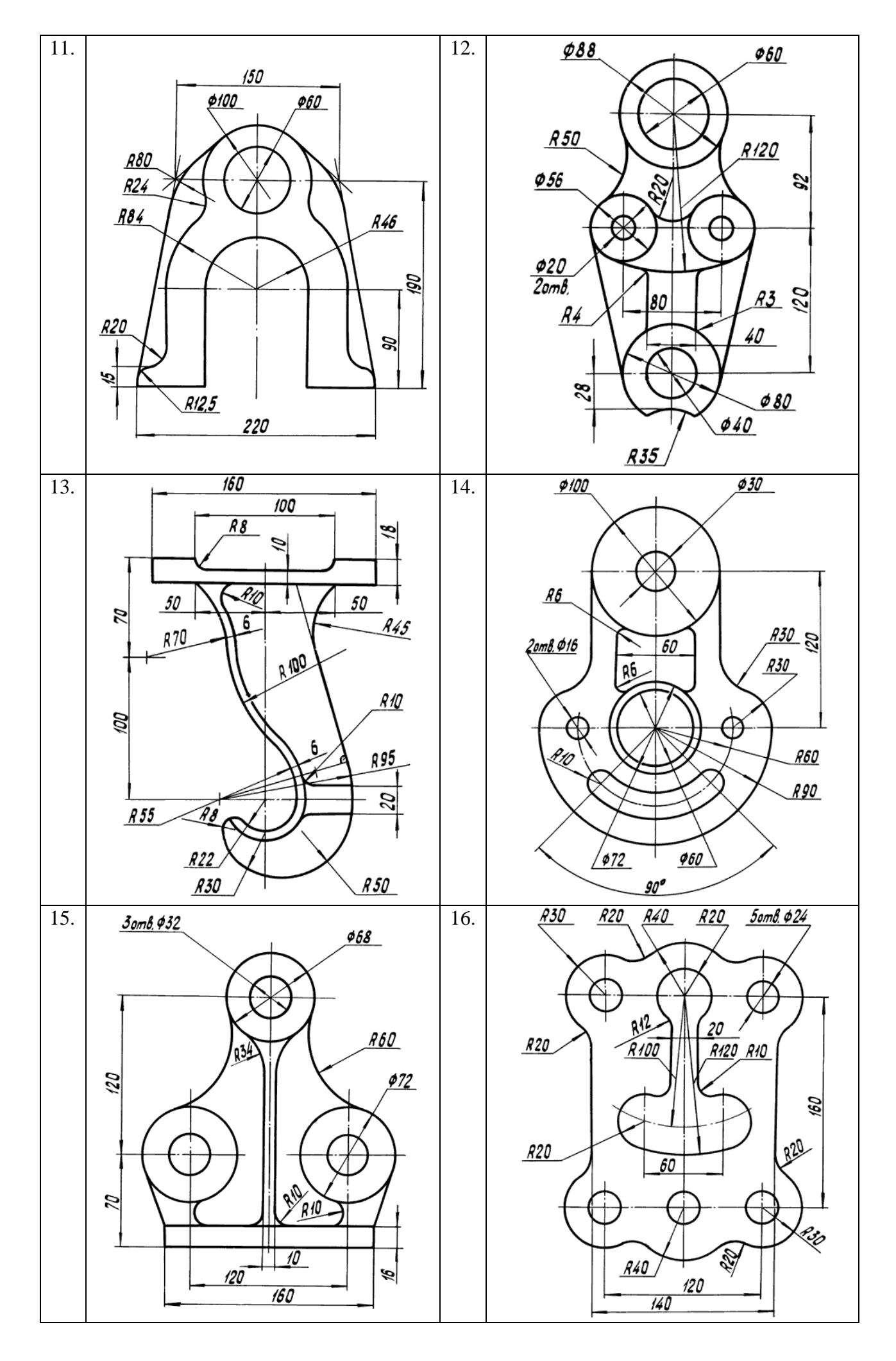

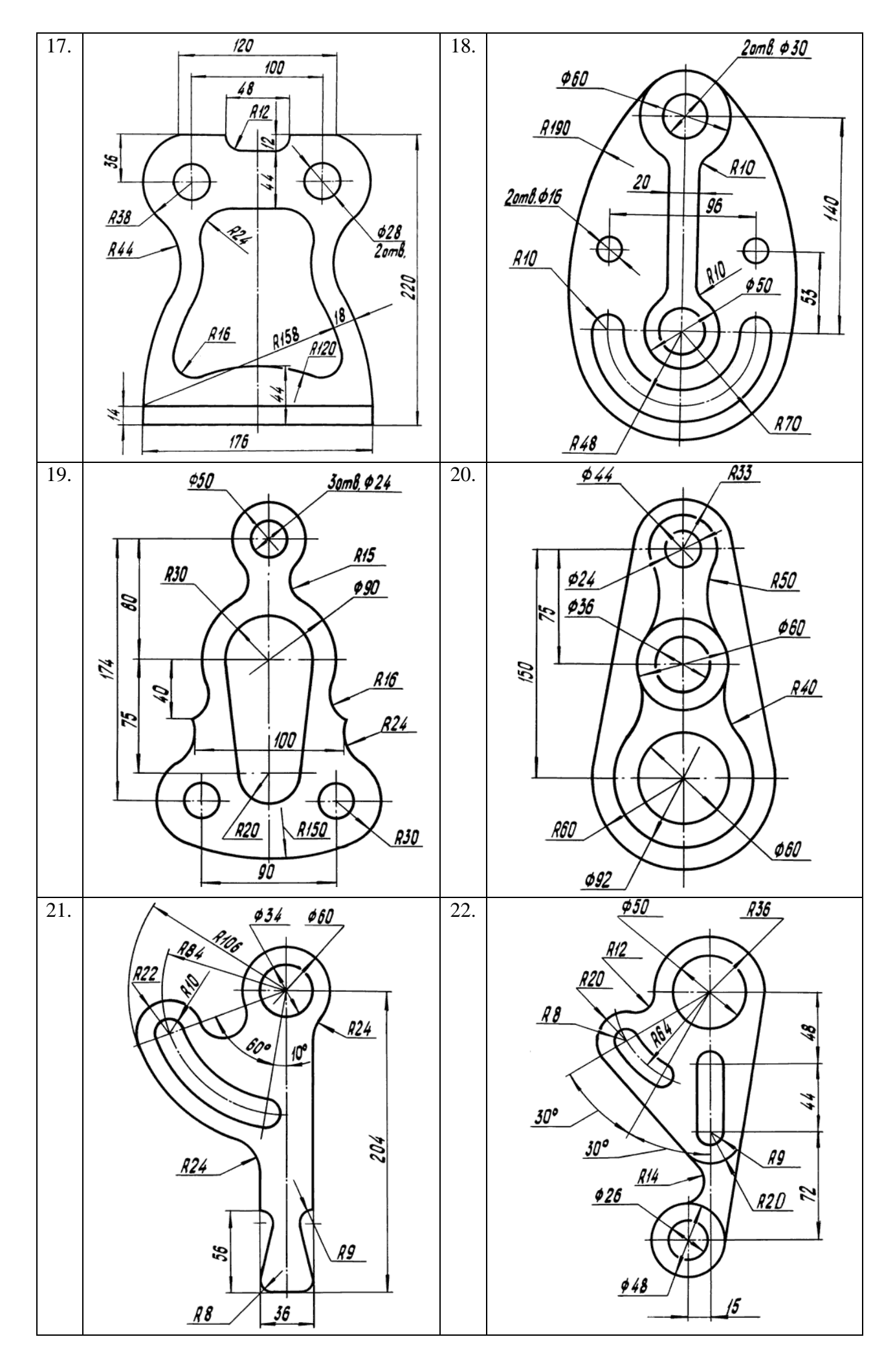

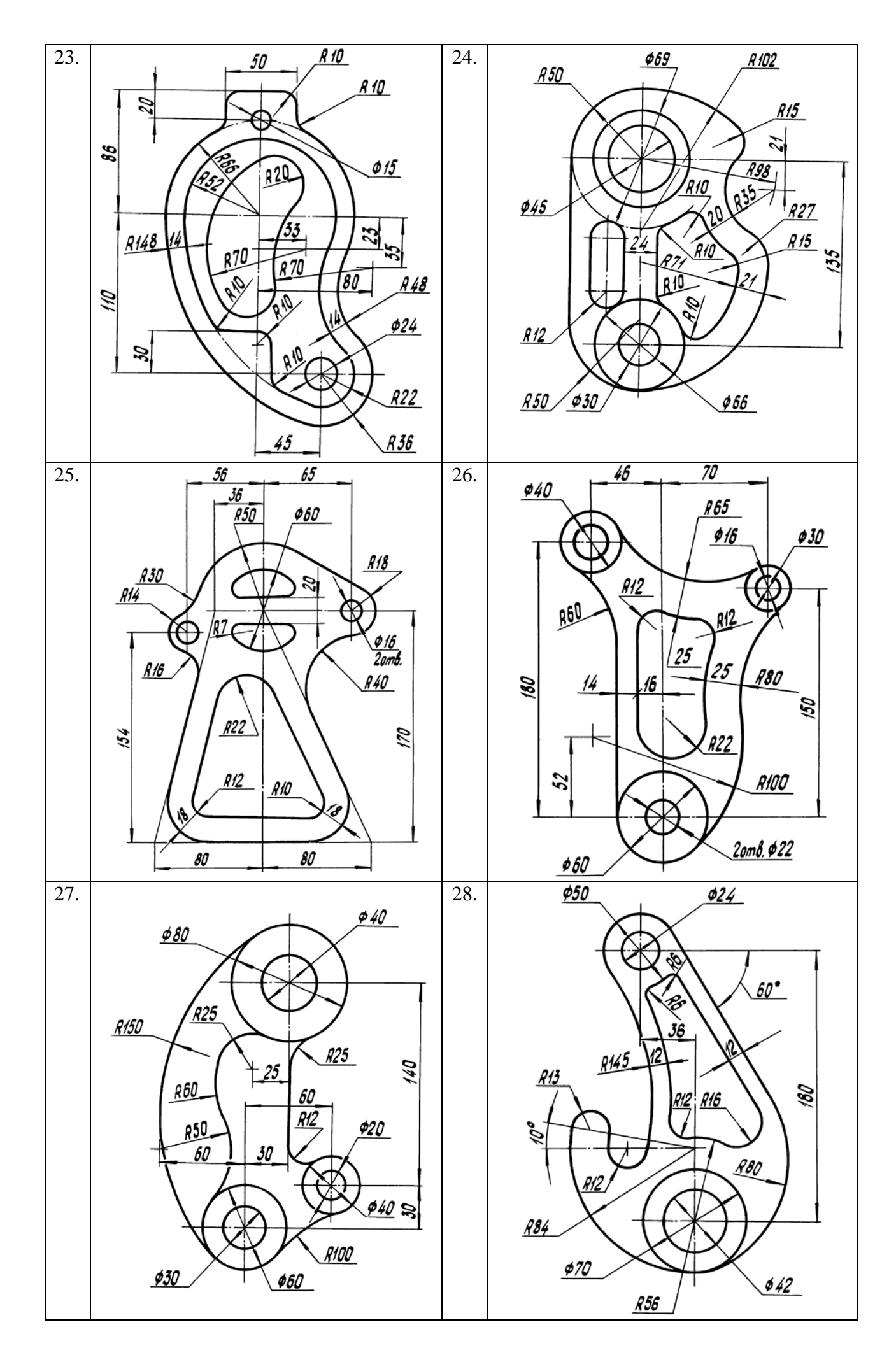